### Curso Profesional Contabilidad para no Financieros

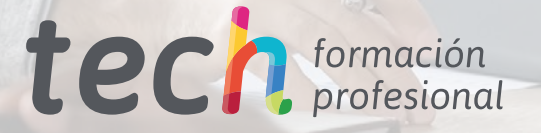

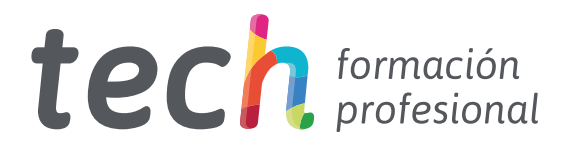

Curso Profesional Contabilidad para no Financieros

Modalidad: Online Titulación: TECH Formación Profesional Duración: 4 meses Horas: 250 Acceso web: [www.tech-fp.com/administracion-gestion/curso-profesional/](https://portal-fp-prod-eu.azurewebsites.net/administracion-gestion/curso-profesional/contabilidad-financieros)contabilidad-no-financieros

# Índice

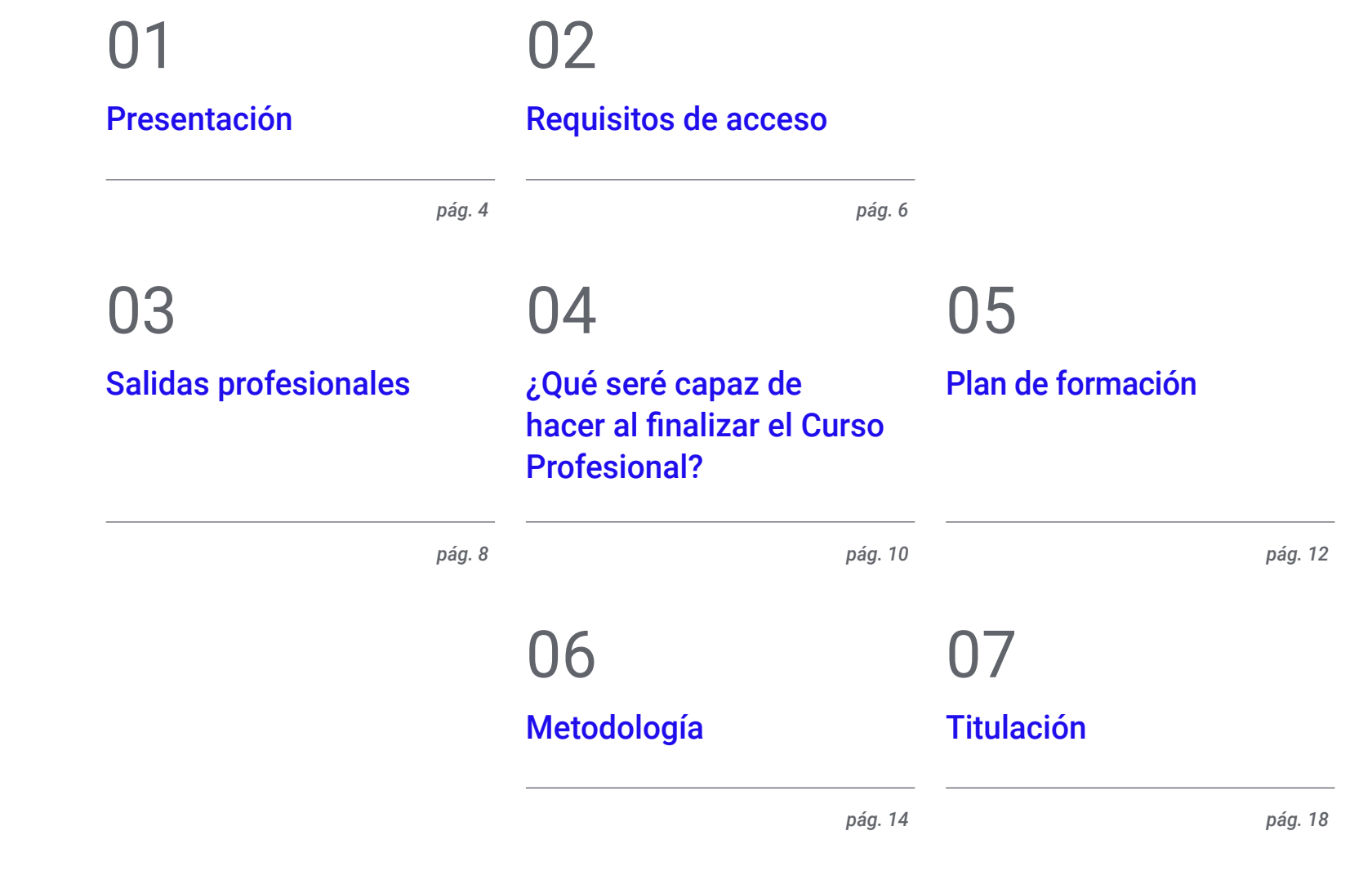

# <span id="page-3-0"></span>Presentación  $\bigcap$

La contabilidad es parte esencial en el desarrollo de un negocio. Sin poseer una correcta planificación económico-financiera y el personal adecuado para gestionarla, los negocios están abocados al fracaso. Por eso, existe una amplia demanda en este sector, que requiere de profesionales con conocimientos avanzados en la elaboración de informes de cuentas anuales, que dominen los instrumentos financieros o efectúen un análisis de coste-volumen de las operaciones. Así, surge esta titulación 100% online creada por TECH para ofrecerte en tan solo 250 horas lectivas la enseñanza teórico-práctica más actual y de gran aplicación directa en tu desempeño profesional. Todo, además con recursos didácticos multimedia y atractivos, accesibles en cualquier momento del día, desde un dispositivo digital con conexión a internet.

> *Un Curso Profesional 100% online pensado para que crezcas profesionalmente a través de una enseñanza de calidad y acorde a tus necesidades"*

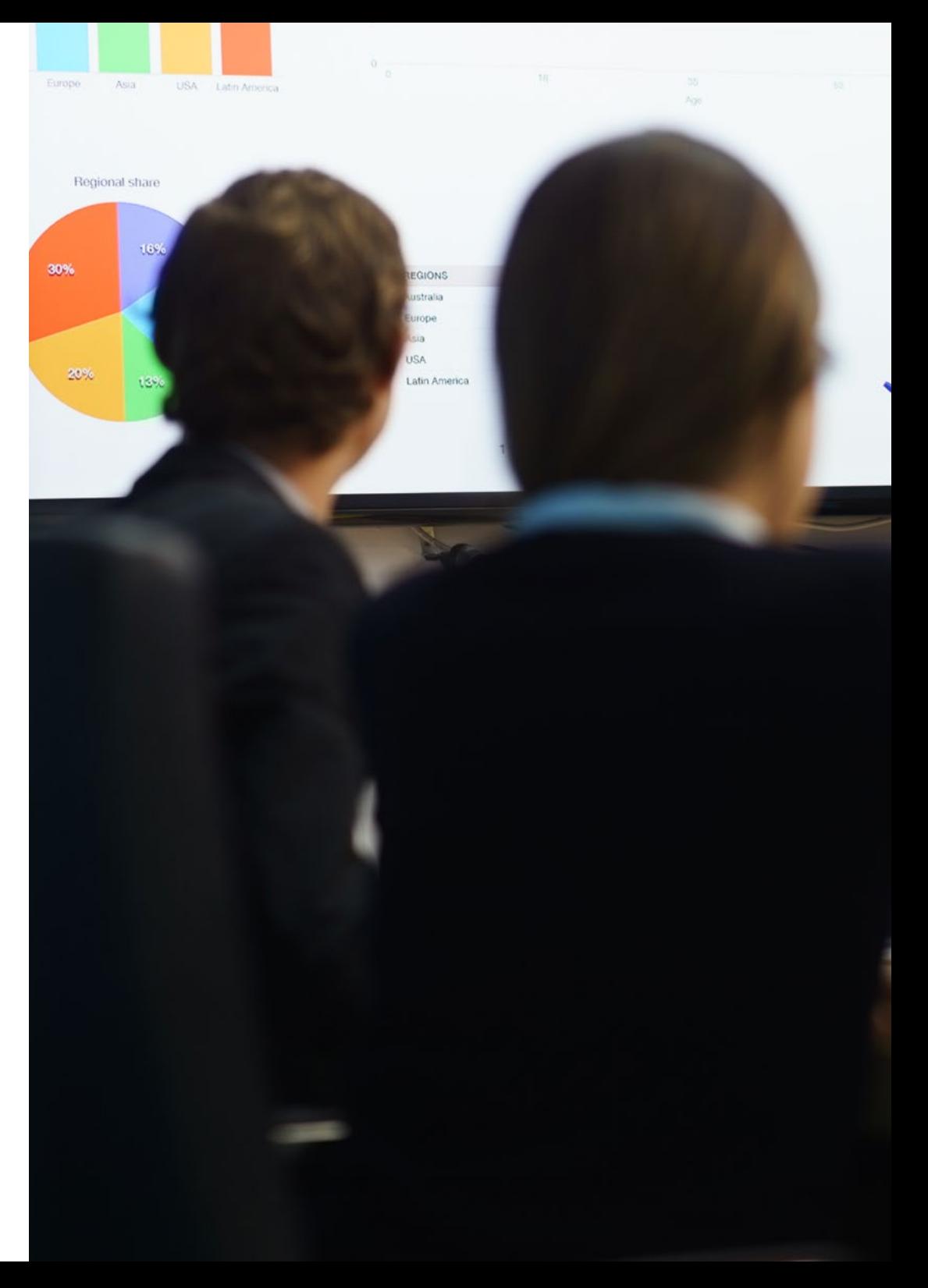

### Presentación | 05 tech

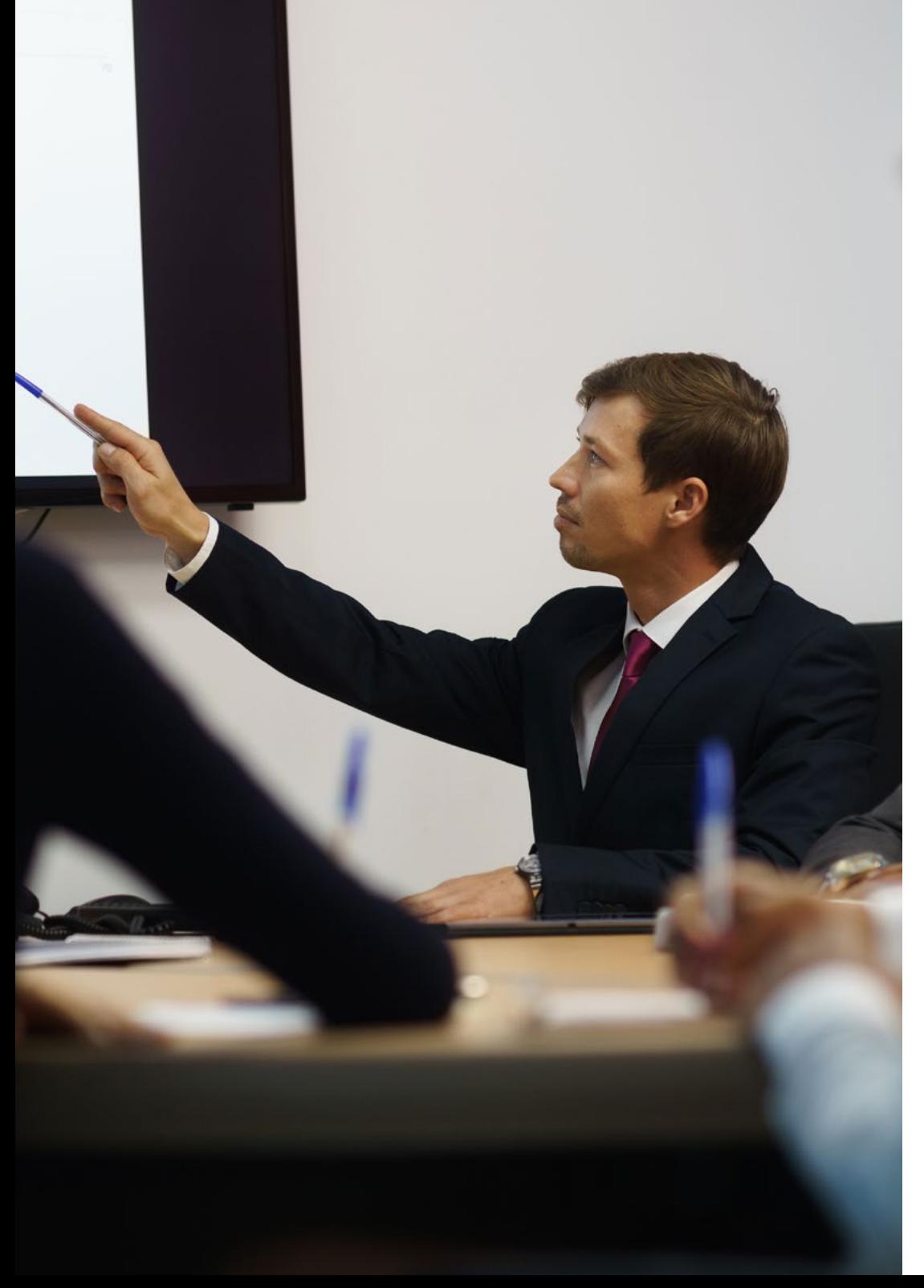

Conceptos como balance de situación, cuenta de pérdidas y ganancias, memoria o activos y pasivos financieros son esenciales en toda Contabilidad de una empresa. Ahondar en dichos términos, dominarlos y saber orientar a las entidades sobre su situación actual, el cumplimiento de plazos o los riesgos es un papel determinante de los profesionales contables y asesores en este campo.

De esta manera, dada su relevancia, esta institución académica ha decidido desarrollar este Curso Profesional en Contabilidad para no Financieros que busca ofrecerte una enseñanza de alto nivel en torno a todos los términos que envuelven este ámbito y de manera atractiva. Y es que a lo largo de este itinerario académico dispones de herramientas pedagógicas basadas en vídeo resúmenes, vídeos en detalle, lecturas especializadas y simulaciones de casos de estudio que facilitarán aún más la asimilación de este temario avanzado.

Asimismo, gracias al sistema *Relearning*, basado en la reiteración de las partes más destacadas del temario, progresarás de manera natural por el mismo y afianzarás de manera sólida tus nuevos conocimientos. De este modo, TECH te ofrece una oportunidad única de crecimiento profesional mediante una opción académica única, compatible con tus actividades diarias personales.

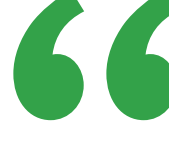

*Destaca en el ámbito de la contabilidad gracias al aprendizaje intensivo y dinámico que te aporta TECH"* 

## <span id="page-5-0"></span>Requisitos de acceso 02

Esta titulación no exige ningún requisito de acceso previo al alumno. Esto quiere decir que, para inscribirse y completar el programa, no es necesario haber realizado ningún estudio de forma previa, ni resulta obligatorio cumplir ninguna otra clase de criterio preliminar. Esto te permitirá matricularte y comenzar a aprender de forma inmediata, y sin los complejos trámites exigidos por otras instituciones académicas.

Gracias a este acceso inmediato conseguirás potenciar y poner al día tus conocimientos de un modo cómodo y práctico. Lo que te posicionará fácilmente en un mercado laboral altamente demandado y sin tener que dedicar cientos de horas a estudiar formación reglada previa.

Por todo ello, este programa se presenta como una gran oportunidad para mejorar tus perspectivas de crecimiento profesional de forma rápida y eficiente. Todo esto, a través de un itinerario académico 100% online y con la garantía de calidad, prestigio y empleabilidad de TECH Formación Profesional.

> *TECH te permite el acceso inmediato a esta titulación, sin requerimientos previos de ingreso ni complejos trámites para matricularte y completar el programa"*

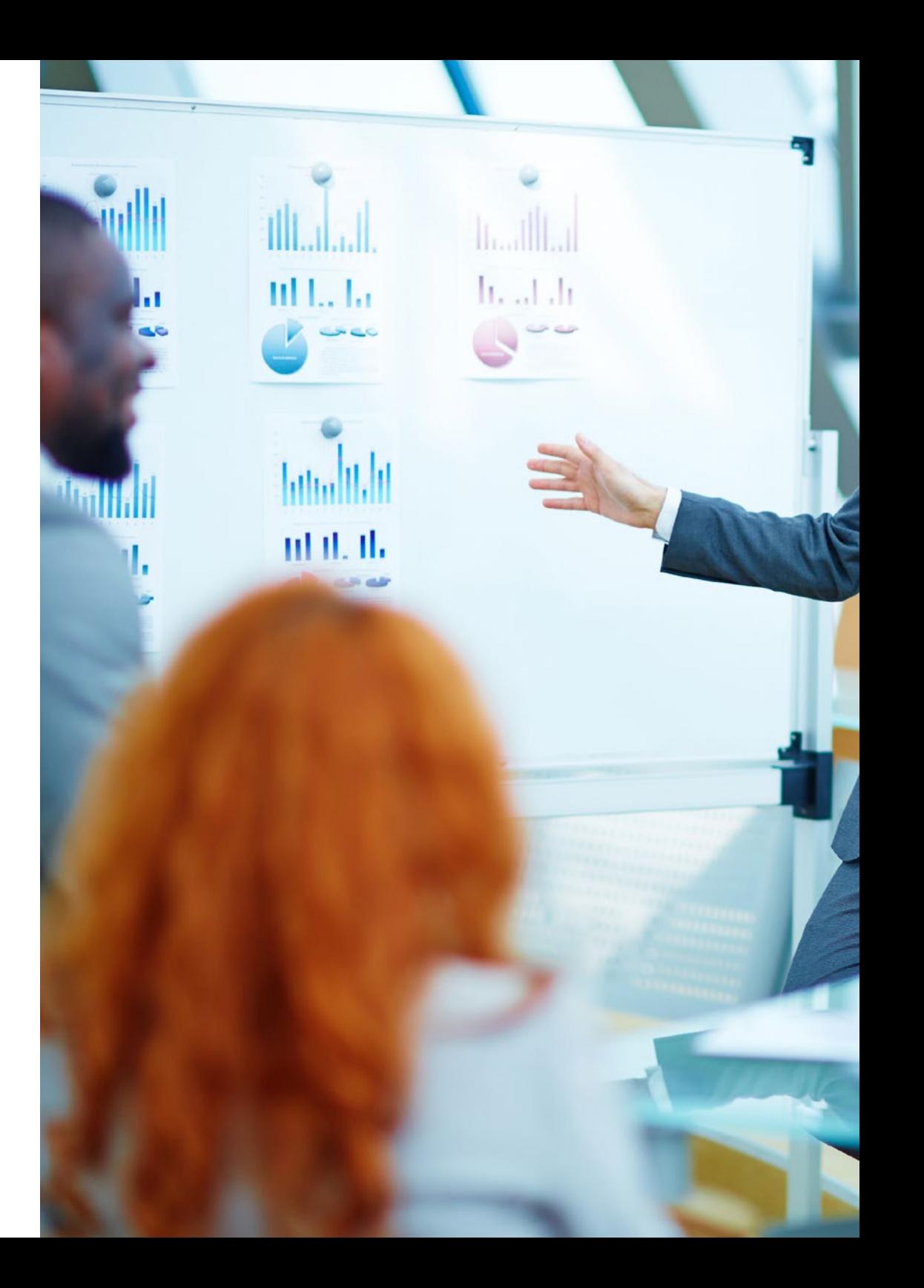

### Requisitos de acceso | 07 tech

Las ventajas de cursar este programa sin necesidad de cumplir requisitos de acceso previo son:

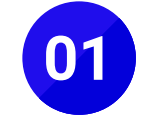

Podrás matricularte inmediatamente y comenzar a estudiar cuando quieras. A tu ritmo y sin esperas

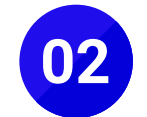

Tendrás acceso a un programa de alto valor curricular, donde podrás adquirir las habilidades profesionales más demandadas en la actualidad de un modo práctico

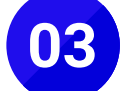

Mejorarás tus perspectivas laborales en tan solo unas semanas

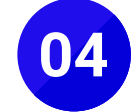

Tendrás acceso a los recursos didácticos multimedia más avanzados del mercado educativo

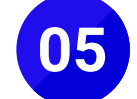

Te prepararás para responder a las necesidades actuales del mercado profesional aprendiendo mediante un formato 100% online

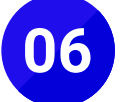

Obtendrás una titulación de TECH, una institución académica de referencia a nivel internacional

# <span id="page-7-0"></span>Salidas profesionales 03

Este programa incrementará tus posibilidades en el mercado laboral, orientándose hacia la realización de funciones contables y financieras en departamentos de empresas o asesorías y gestorías encargadas de esa labor. Áreas con amplia demanda de personal cualificado y donde podrás desarrollarte profesional y personalmente.

> 66 *Un programa 100% online que se adapta a tu agenda y a tus motivaciones profesionales"*

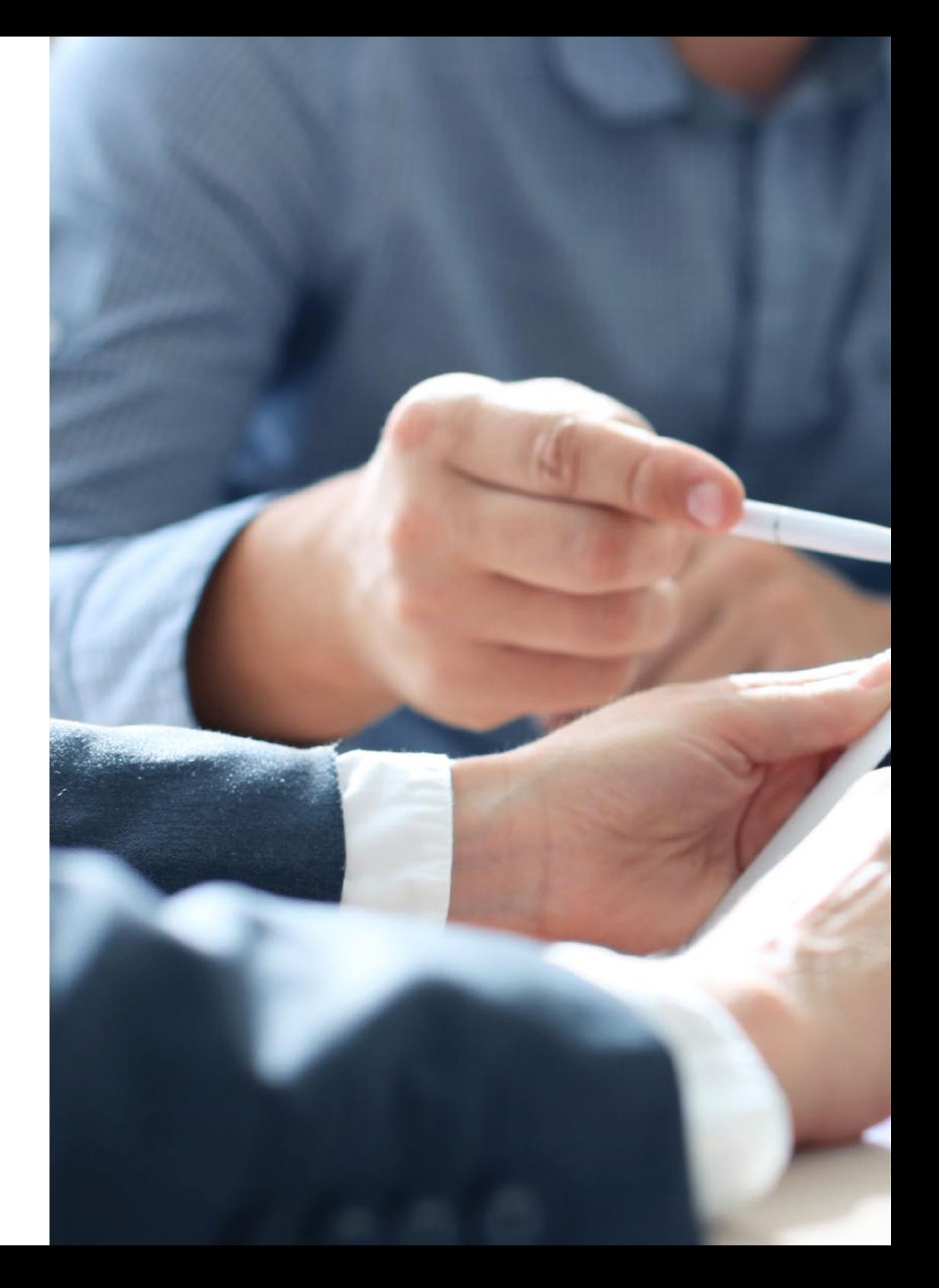

### Salidas profesionales | 09 tech

Esta titulación, en definitiva, te convertirá en un gran especialista preparado para trabajar en alguno de los siguientes puestos:

- Técnico contable
- Técnico de RR.HH
- Técnico en gestoría
- Asistente a departamentos de contratación
- Administrativa de asesorías jurídicas, contables, laborales, fiscales o gestorías
- Administrativo financiero

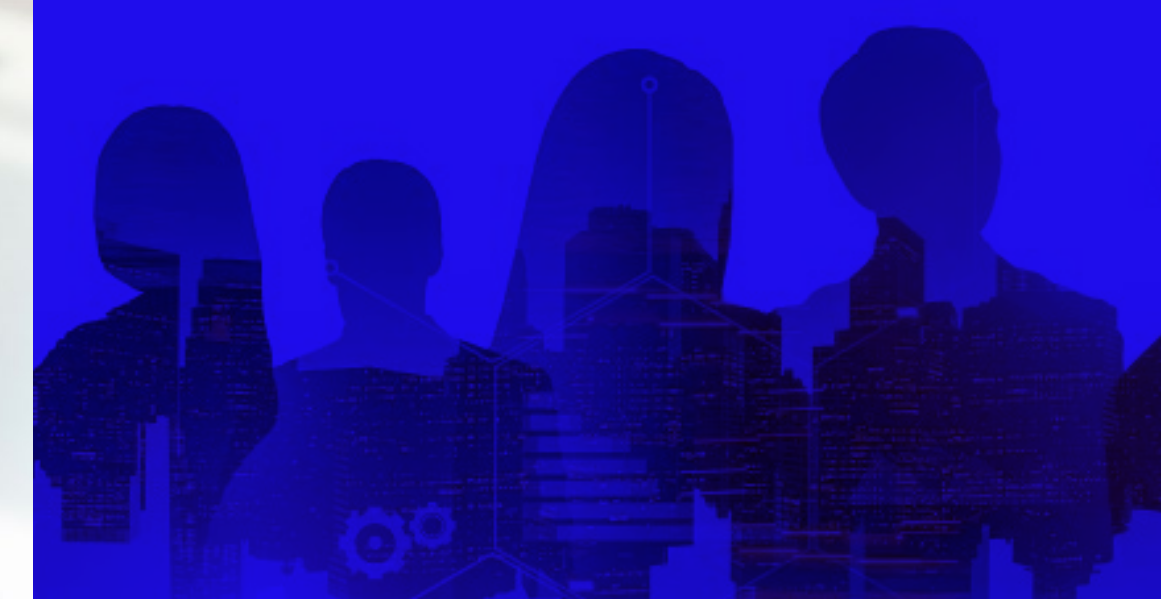

## <span id="page-9-0"></span>04

### ¿Qué seré capaz de hacer al finalizar el Curso Profesional?

Una vez concluyas esta titulación podrás ir más allá de los conceptos básicos de contabilidad e incorporar mejoras en las estrategias de planificación y gestión de proyectos, la reorientación en la toma de decisiones contables o analizar el estado económico-financiero. Todo ello, en tan solos 4 meses intensivos de aprendizaje.

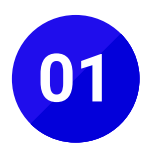

**O1** Desarrollar las competencias esenciales para dirigir estratégicamente la actividad financiera empresarial

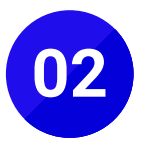

**02** Desarrollar competencias para diseñar estrategias financieras alineadas con la estrategia de la empresa alineadas con la estrategia de la empresa

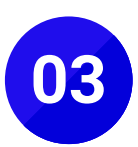

**03** Integrar los conceptos contables dentro de la realidad empresarial diaria empresarial diaria

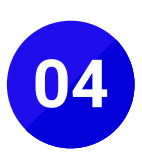

**04** Detectar, analizar y resolver problemas contables

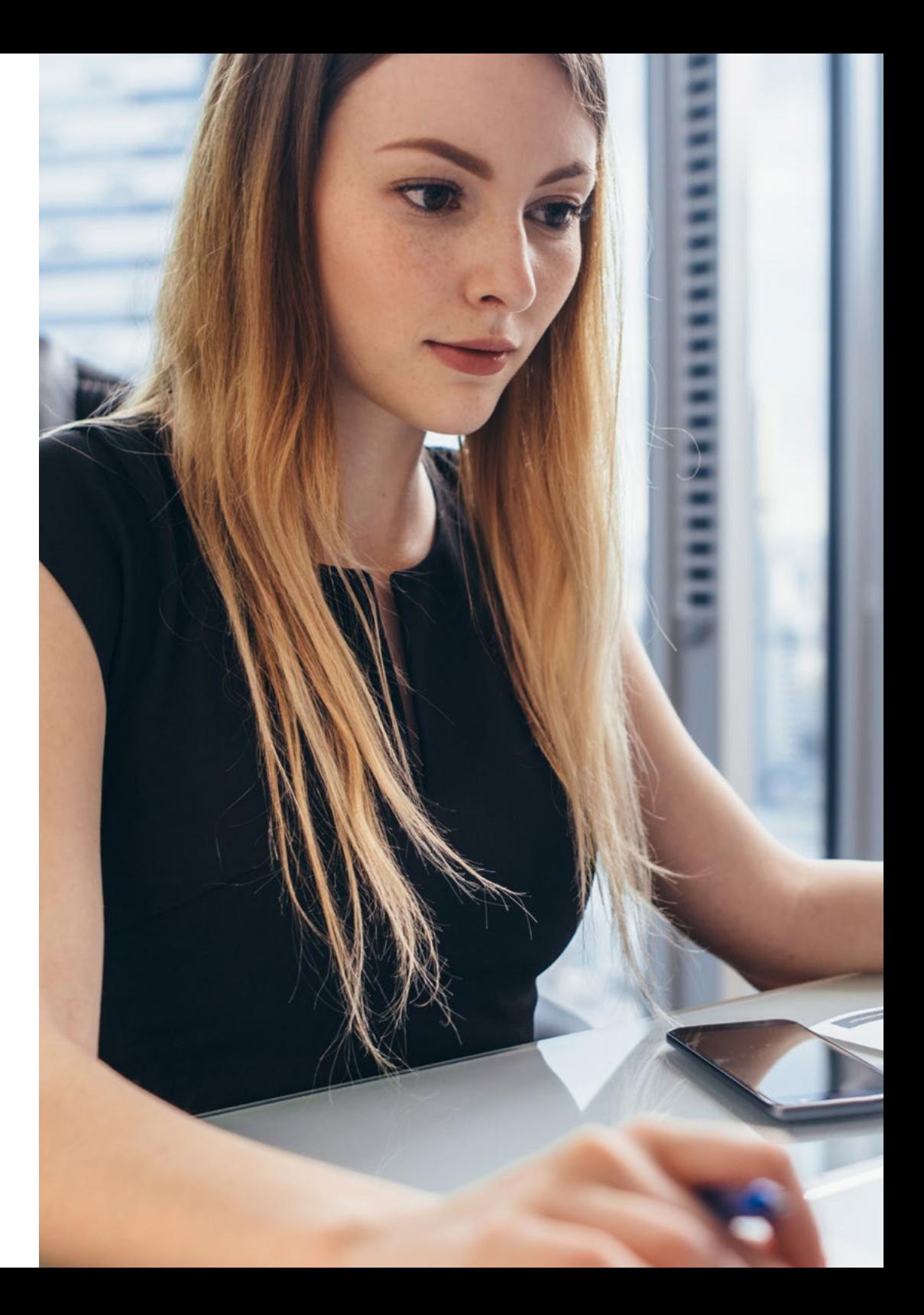

### ¿Qué seré capaz de hacer al finalizar | 11 el Curso Profesional?

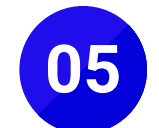

**05** Dominar los términos y cálculos contables más utilizados en el ámbito empresarial

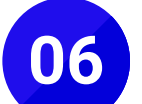

Evaluar el estado de una empresa u operación tras el análisis<br>de los datos contables de los datos contables

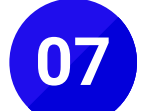

**07** Elaborar balances de situación

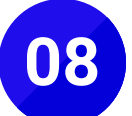

**08** Informar sobre la situación financiera para que la empresa tome decisiones a corto y largo plazo tome decisiones a corto y largo plazo

# <span id="page-11-0"></span>Plan de formación 05

El plan de estudios de este Curso Profesional ha sido confeccionado para ofrecerte en tan solo 250 horas lectivas el aprendizaje más avanzado en Contabilidad para no Financieros. Una enseñanza que te adentrará en la formulación de las cuentas anuales, las operaciones de reestructuración, la planificación y el control presupuestario o los costes estándar, entre otros. Para afianzar dichos conocimientos tendrás a tu disposición numerosos recursos didácticos, accesibles las 24 horas del día, los 7 días de la semana, desde tu dispositivo digital con conexión a internet.

6

*Dispones de píldoras multimedia a la que podrás acceder las 24 horas del día, desde cualquier dispositivo digital con conexión a internet"*

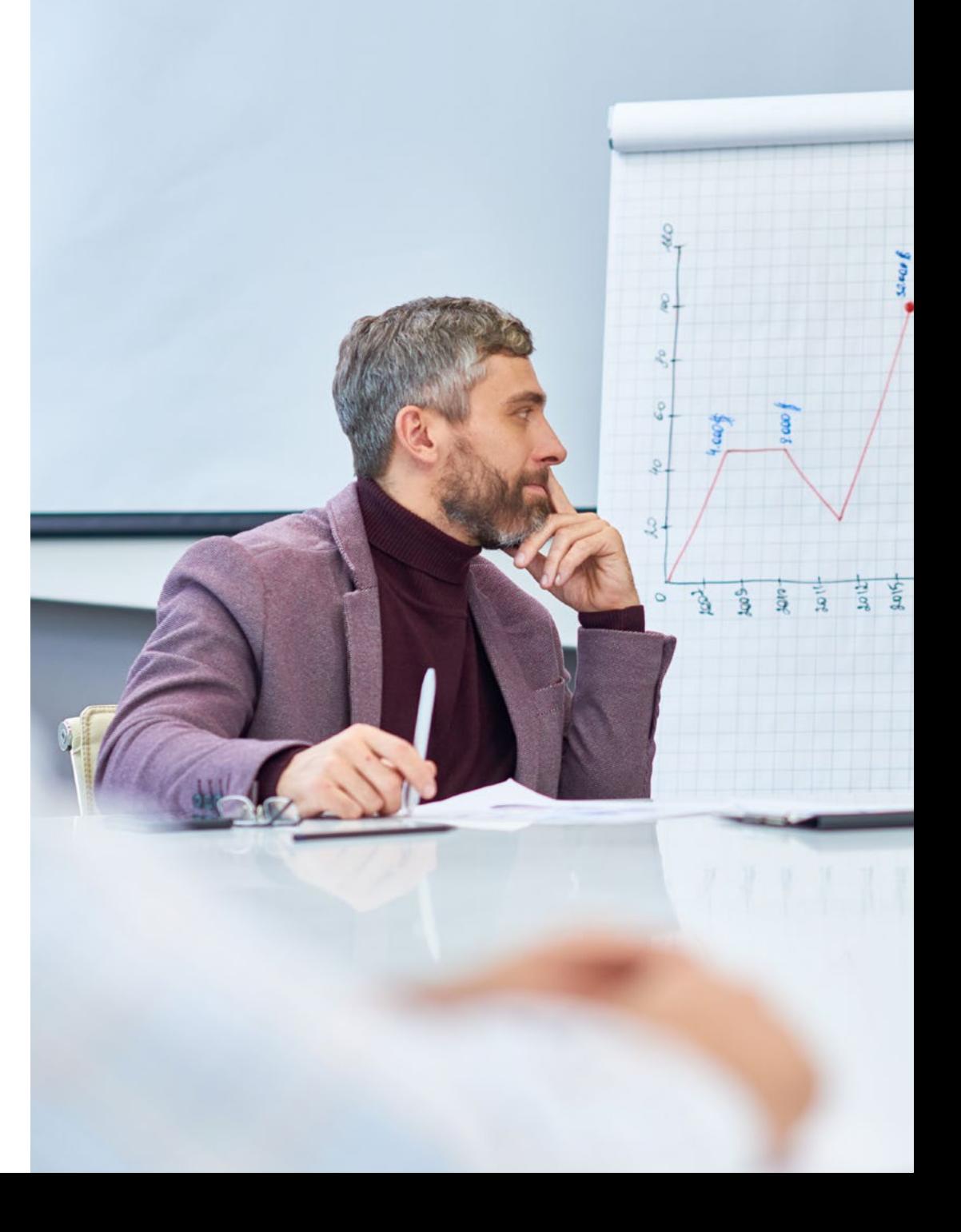

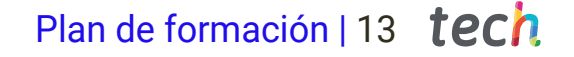

#### Módulo 1. Contabilidad financiera

- 1.1. Elementos y formulación de las cuentas anuales
- 1.2. Criterios de valoración
- 1.3. Inmovilizado material e intangible
- 1.4. Instrumentos financieros
- 1.5. Estudio y valoración de fondos propios
- 1.6. Operaciones de reestructuración
- 1.7. Impuesto sobre beneficios
- 1.8. Contabilidad en moneda extranjera

#### Módulo 2. Contabilidad directiva

- 2.1. Fundamentos de contabilidad directiva
- 2.2. De la contabilidad general a la contabilidad de costes
- 2.3. Análisis coste-volumen de operaciones-beneficios
- 2.4. *Full costing*
- 2.5. *Direct costing*
- 2.6. Control presupuestario
- 2.7. Costes estándar
- 2.8. Toma de decisiones en contabilidad de gestión
	- 2.8.1. Organización de la producción y costes para la toma de decisiones
	- 2.8.2. Análisis de estados económico-financieros y su incidencia en las decisiones empresariales
	- 2.8.3. Información financiera para la toma de decisiones en el corto y largo plazo
	- 2.8.4. Tratamiento de la incertidumbre en la toma de decisiones
	- 2.8.5. Planificación y análisis del coste para la ventaja competitiva

# <span id="page-13-0"></span>Metodología 06

Nuestra institución es la primera en el mundo que combina la metodología de los *case studies* con un sistema de aprendizaje 100% online basado en la reiteración, que combina elementos didácticos diferentes en cada lección.

Potenciamos los case studies con el mejor método de enseñanza 100% online: el *Relearning*.

*TECH pone a tu disposición un método de aprendizaje que ha revolucionado la Formación Profesional y con el que mejorarás tus perspectivas de futuro de forma inmediata.*

En TECH aprenderás con una metodología vanguardista concebida para capacitar a los profesionales del futuro. Este método, a la vanguardia pedagógica mundial, se denomina *Relearning*.

Nuestra institución es la única en habla hispana licenciada para emplear este exitoso método. En 2019 conseguimos mejorar los niveles de satisfacción global de nuestros alumnos (calidad docente, calidad de los materiales, estructura del curso, objetivos…) con respecto a los indicadores del mejor centro educativo online en español.

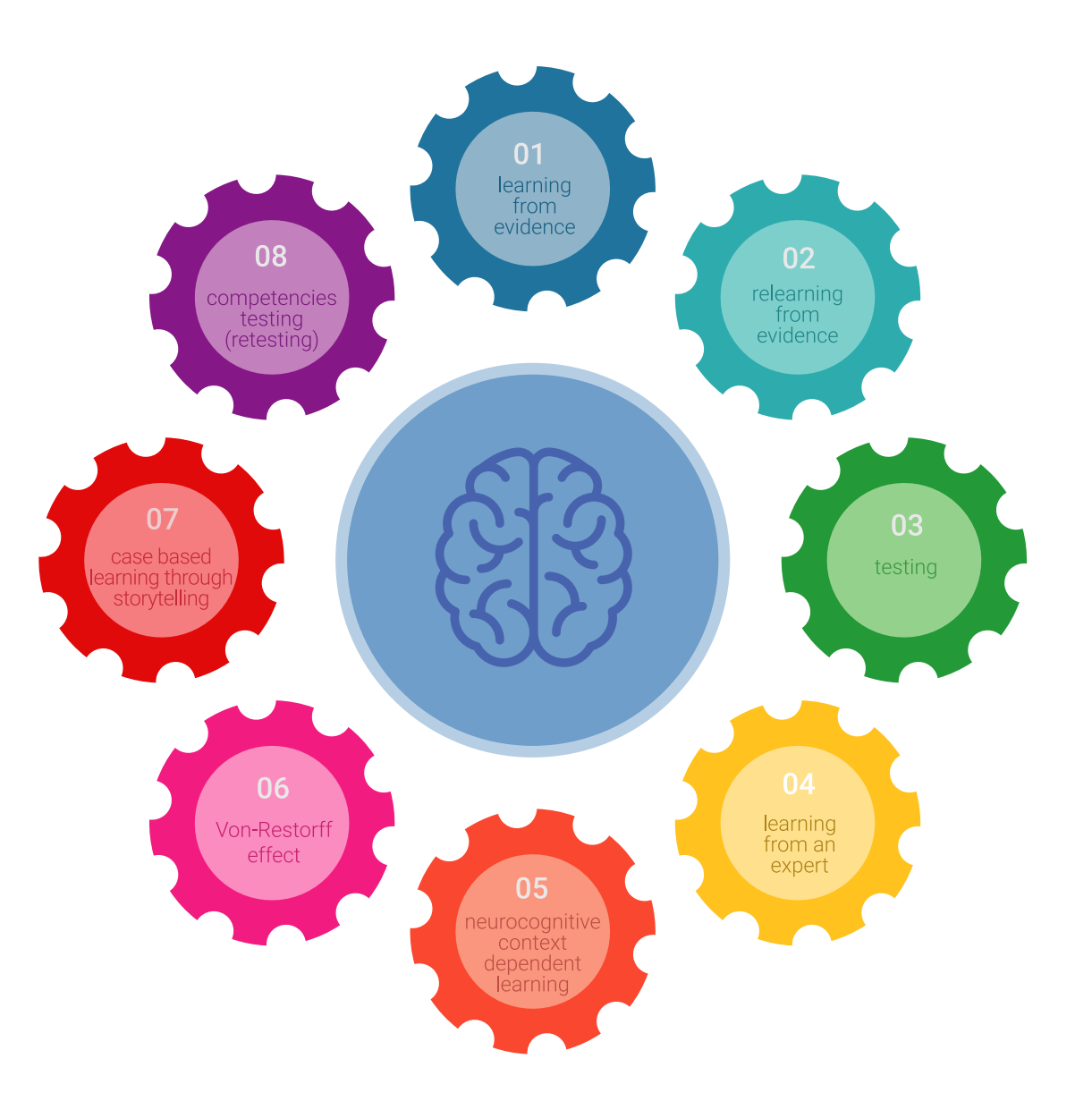

### Metodología | 15 tech

Esta titulación de TECH es un programa intensivo que te prepara para afrontar todos los retos en esta área, tanto en el ámbito nacional como internacional. Tenemos el compromiso de favorecer tu crecimiento personal y profesional, la mejor forma de caminar hacia el éxito, por eso en TECH utilizarás los *case studies*, la metodología de enseñanza más avanzada y eficaz del mercado educativo.

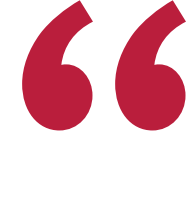

*Nuestro programa te proporciona las mejores habilidades profesionales, preparándote para afrontar todos los retos actuales y futuros en esta área"*

El método del caso ha sido el sistema de aprendizaje más utilizado por las mejores escuelas de negocios del mundo desde que éstas existen. Desarrollado en 1912 para que los estudiantes de Derecho no solo aprendiesen las leyes a base de contenidos teóricos, el método del caso consistió en presentarles situaciones complejas reales para que tomasen decisiones y emitiesen juicios de valor fundamentados sobre cómo resolverlas.

Ante una determinada situación, ¿qué harías tú? Esta es la pregunta a la que te enfrentamos en el método del caso, un método de aprendizaje orientado a la acción. A lo largo del curso, te enfrentarás a múltiples casos reales. Deberás integrar todos tus conocimientos, investigar, argumentar y defender tus ideas y decisiones.

### tech 16 | Metodología

En este programa tendrás acceso a los mejores materiales educativos, preparados a conciencia para ti:

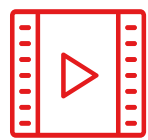

#### **Material de estudio**

Todos los contenidos didácticos son creados por los especialistas que van a impartir el curso, específicamente para él, de manera que el desarrollo didáctico sea realmente específico y concreto.

**30%**

**10%**

**8%**

Estos contenidos son aplicados después al formato audiovisual que creará nuestra manera de trabajo online, con las técnicas más novedosas que nos permiten ofrecerte una gran calidad, en cada una de las piezas que pondremos a tu servicio.

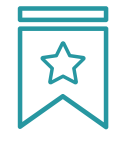

#### **Clases magistrales**

Existe evidencia científica sobre la utilidad de la observación de terceros expertos. El denominado *Learning from an expert* afianza el conocimiento y el recuerdo, y genera seguridad en nuestras futuras decisiones difíciles.

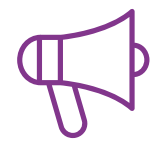

#### **Prácticas de habilidades y competencias**

Realizarás actividades de desarrollo de competencias y habilidades específicas en cada área temática. Prácticas y dinámicas para adquirir y desarrollar las destrezas y habilidades que un especialista precisa desarrollar en el marco de la globalización que vivimos.

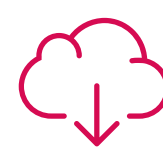

#### **Lecturas complementarias**

Artículos recientes, documentos de consenso, guías internacionales... En nuestra biblioteca virtual tendrás acceso a todo lo que necesitas para completar tu capacitación.

### Metodología | 17 tech

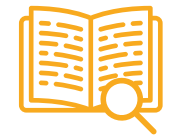

#### *Case Studies*

Completarás una selección de los mejores *case studies* de la materia. Casos presentados, analizados y tutorizados por los mejores especialistas del panorama internacional.

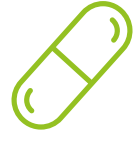

#### **Resúmenes interactivos**

Presentamos los contenidos de manera atractiva y dinámica en píldoras multimedia que incluyen audio, vídeos, imágenes, esquemas y mapas conceptuales con el fin de afianzar el conocimiento.

Este sistema exclusivo educativo para la presentación de contenidos multimedia fue premiado por Microsoft como "Caso de éxito en Europa".

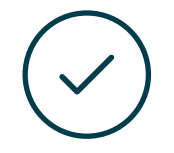

#### *Testing & Retesting*

Evaluamos y reevaluamos periódicamente tu conocimiento a lo largo del programa. Lo hacemos sobre 3 de los 4 niveles de la Pirámide de Miller.

**4%**

**3%**

**25%**

**20%**

# <span id="page-17-0"></span>Titulación 07

El Curso Profesional en Contabilidad para no Financieros garantiza, además de la capacitación más rigurosa y actualizada, el acceso a un título de Curso Profesional expedido por TECH.

Tras la superación de las evaluaciones, el alumno recibirá por correo postal con acuse de recibo su correspondiente Título de Curso Profesional emitido por TECH.

El título expedido por TECH expresará la calificación que haya obtenido en el Curso Profesional, y reunirá los requisitos comúnmente exigidos por las bolsas de trabajo, oposiciones y comités evaluadores carreras profesionales.

Título: Curso Profesional en Contabilidad para no Financieros Modalidad: Online

Horas: 250

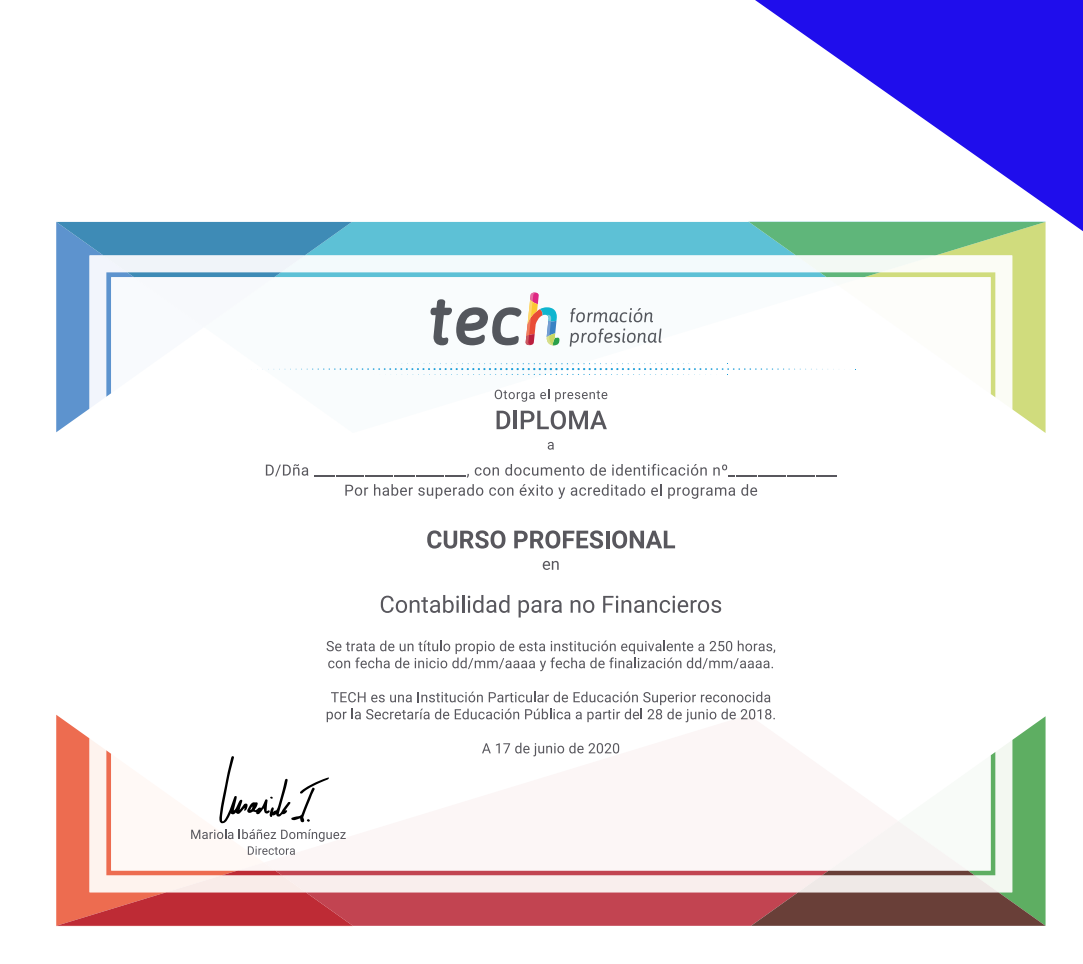

tech formación Curso Profesional

Contabilidad para no Financieros

Modalidad: Online Titulación: TECH Formación Profesional Duración: 4 meses Horas: 250

### Curso Profesional Contabilidad para no Financieros

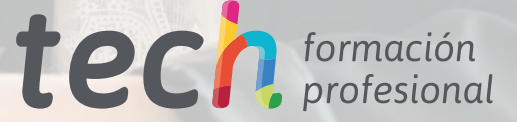